EECS 398 :: 002, 003

Computing for Computer Scientists

## What this class is about

#### What this class is about

- This is not "Tools for Computer Scientists"
- Though, we will cover a lot of cool tools
- The goal is to give you the ability to pick up, learn, and use tools effectively

#### This class is NOT a set of tutorials

- 1. Log in to a CAEN machine in Linux
- 2. Press the "windows" key to open the application launcher and then type "gedit"
- 3. Now copy-paste the following block of code into the window:

```
#include <stdio.h>
int main() { printf("Hello Worl
d\n"); return 0; }
```

- 4. Type "Ctrl-s" or click the "save" icon, save the file as "myprogram.c" in your home directory.
- 5. Press the "windows" key again and type "terminal"
- 6. In the window that appears, type "gcc myprogram.c -o myprogram"

- Open your favorite text editor and write a basic "Hello World" program
- 2. Compile and run your program

# Lectures give you the "what" and the "why", homeworks are a self-guided tour on the "how"

- Lectures are designed to be interactive
- Lots of live coding, lots of mistakes!
- Bring your laptop to every class

## This is a very individual class

Nothing in this class is hard...

## This is a very individual class

Nothing in this class is hard...

The second time you do it

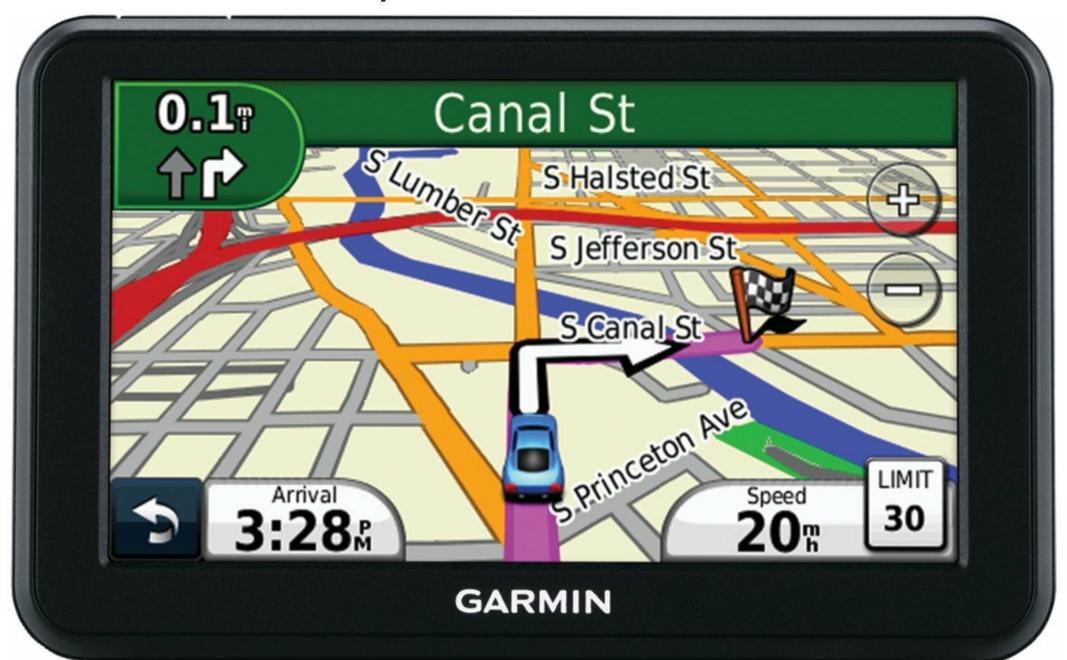

#### Collaboration

#### Less than you're used to

- The goal is to build your *individual* skills
- You will get the most benefit doing assignments on your own

#### "The 15 Minute Rule"

- A little frustration is a good thing, a lot is a bad thing
  - Try to solve a problem on your own for 15 minutes before asking for help
  - After 15 minutes, ask for help!
  - Good rule of thumb outside of this class too

#### Course Resources

#### https://c4cs.github.io

- The course homepage. Everything is here or linked from here.
  - Homework assignments
  - Lecture materials
  - Syllabus, schedule, etc
- You can also get here from canvas

#### Piazza

- Essentially high-latency digital office hours
  - All questions *private* by default

#### Gradescope

- Homework submission
  - Warning, their clocks are unsympathetic
- Entry code 9D87R9 (also on course homepage)

## Course Meeting Times and Locations

- **Section 002** 1670 BBB, Wednesday 1:30-3:00
- **Section 003** 1670 BBB, Friday 1:30-3:00

In general, you may attend any section, however if the classroom becomes overfull, we will have to ask that you attend the section you are officially registered for.

|         | Mon 9/5                             | Tue 9/6                                     | Wed 9/7                                           | Thu 9/8                                              | Fri 9/9                                           |
|---------|-------------------------------------|---------------------------------------------|---------------------------------------------------|------------------------------------------------------|---------------------------------------------------|
| all-day |                                     |                                             | Intro/Unix I (P/D)                                |                                                      | Intro/Unix I (P/D)                                |
| 10am    |                                     |                                             |                                                   |                                                      |                                                   |
| 11am    |                                     |                                             |                                                   |                                                      | 11:30 - 1:30                                      |
| 12pm    |                                     |                                             |                                                   |                                                      | OH: Matt<br>1695 BBB (use<br>https://eecs.help)   |
| 1pm     |                                     |                                             |                                                   |                                                      |                                                   |
| 2pm     | 1:30 - 2:30<br>OH: Alex<br>1695 BBB |                                             | 1:30 - 3:00<br>C4CS Lecture @1670 BBB<br>1670 BBB |                                                      | 1:30 - 3:00<br>C4CS Lecture @1670 BBB<br>1670 BBB |
| 3pm     |                                     | 3:00 - 4:00<br>OH: Alex or Matt<br>1695 BBB |                                                   | 3:00 - 5:00<br>OH: Alex<br>UGLi Basement by the CAEN | 3:00 - 4:00<br>OH: Alex<br>1695 BBB               |
| 4pm     |                                     | 4:00 - 5:00<br>Staff Meeting<br>2901 BBB    |                                                   | Computers                                            |                                                   |
| 5pm     |                                     | 5:00 - 6:00<br>OH: Matt                     | 5:30 - 6:30                                       |                                                      |                                                   |
| 6pm     |                                     | 1695 BBB (use                               | OH: Matt<br>1695 BBB (use                         |                                                      |                                                   |
| 7pm     |                                     |                                             |                                                   |                                                      |                                                   |

## Work and Expectations

#### This is a 1-credit course

- 1 credit = 4 hours of your life / week
  - 1.5 hours in lecture
  - 1.5 hours of homework
  - 3 times this semester: 2-3 hours of "advanced exercises"

#### Grading

#### 40% Homework

- One homework
   every week except
   the last week
- (Yes there is homework this week)
- Due at 10PM every Saturday

## 30% Attendance & Participation

- 12 weeks not counting the first week (or Thanksgiving)
- We'll take attendance every week, somehow

## 30% Advanced Exercises

- Explore a topic in more depth
- Two week window to turn them in
- Must be turned in at office hours

## You need will need your own computer for this class

CAEN machines are NOT sufficient for this class

If you don't have your own computer...

- Dog ate it
- TSA confiscated it on your flight to Michigan
- Drunk roommate confused it for a frisbee

The CSE department has some loaner laptops available for the semester<sup>†</sup>

• Contact Don Winsor: don@umich.edu

### Course staff

#### **Course Staff**

For general issues, e-mail the course staff at c4cs-staff@umich.edu. For sensitive issues, please e-mail Pat and Marcus directly.

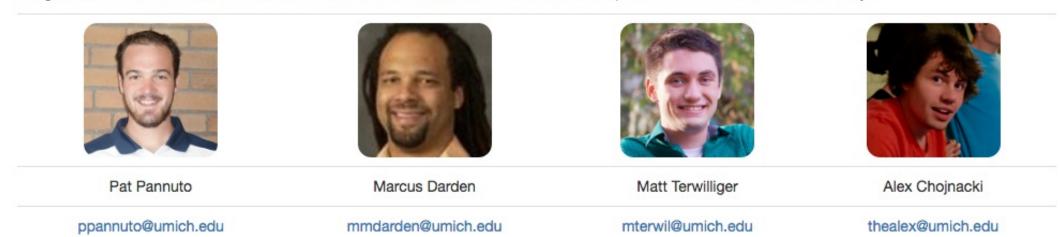

^another screenshot of c4cs.github.io

</administrivia>

### Take A Break

- 1. Take a selfie
- 2. E-mail c4cs-photos@umich.edu with...
  - Your name
  - Your picture
  - One thing you want to get out of this course
  - Anything else you want us to know about you
    - Preferred nickname
    - Special considerations
    - Awesome trivia
- 3. Meet a stranger
  - Preferably not the person right or left, maybe turn around behind you?

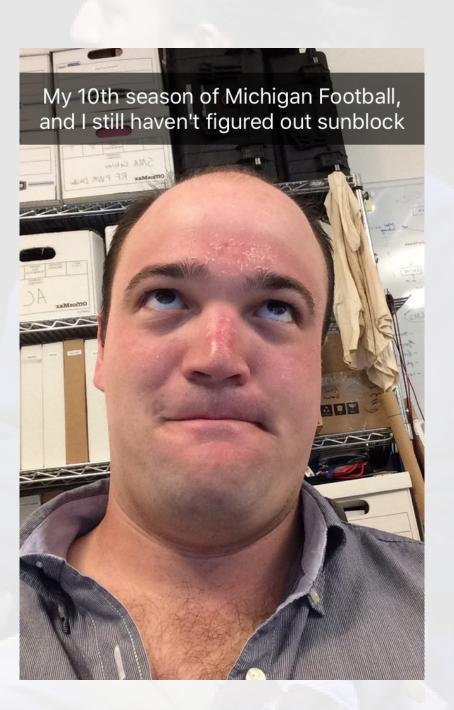

<class>

Straw Poll: Who has Linux on their laptop?

## Straw Poll: Who has Linux on their laptop?

Having something Unix-like on your machine will make your CS life at Michigan much more pleasant

- This not because Unix is "better"
- This does not mean you cannot use Windows

## Straw Poll: Who has Linux on their laptop?

Having something Unix-like on your machine will make your CS life at Michigan much more pleasant

- This not because Unix is "better"
- This does not mean you cannot use Windows

#### Come October-ish this is going to be a lot easier

- OS X has it built in
- Linux subsystem for Windows in the "Windows 10 Anniversary Update"

## What is a computer, really?

## What is a computer, really? What is a "Virtual Machine"

How might we make one?

## What is a computer, really?

What is a "Virtual Machine"

How might we make one?

VMs are a safe playground for you to explore

And a common platform for teaching

## What is a computer, really?

What is a "Virtual Machine"

How might we make one?

VMs are a safe playground for you to explore

And a common platform for teaching

For Homework 1, you'll install a VM to use this term

## Live exercises in a Unix environment

- What's a shell?
- Why learn this stuff in 2016?
- The critical basics:
  - Where am I?
  - What's nearby?
- What commands have you seen before?

#### Live exercises in a Unix environment

- What's a shell?
- Why learn this stuff in 2016?
- The critical basics:
  - Where am I?
  - What's nearby?
- What commands have you seen before?
- cat
- cd
- chmod/chown/chgrp
- clear
- cp
- diff
- echo
- fg/bg/jobs [ctrl-z]
- grep
- help
- kill

- ls
- man
- mkdir
- mv
- pwd
- rm
- sleep
- tail
- touch
- true
- whoami

### Welcome to C4CS

Looking forward to a great semester!